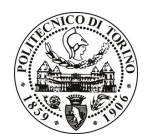

## POLITECNICO DI TORINO

## Avviso di procedura per il conferimento di n. 2 incarichi individuali di collaborazione coordinata e continuativa presso il Dipartimento di Meccanica per lo svolgimento di attività di "Implementazione di manuali di manutenzione per macchine utilizzate nella linea di produzione PIRELLI NEXT MIRS"

cod. 187/10/CC

## Esito procedura di valutazione comparativa

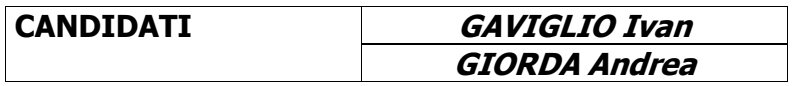